<sup>Документ подисан подговорению й подпись и и выс<mark>шего образования российской федерации</mark></sup> Должность: Проректо**Р клеральное тосударственн**ое автономное образовательное учреждение **высшего образования** <sup>у</sup>никальный проа**ндий инскледовательский технологический университет «МИСИС»** Информация о владельце: ФИО: Исаев Игорь Магомедович Дата подписания: 11.10.2023 16:17:06 d7a26b9e8ca85e98ec3de2eb454b4659d061f249

# Рабочая программа дисциплины (модуля)

# **Компьютерное моделирование и симуляции**

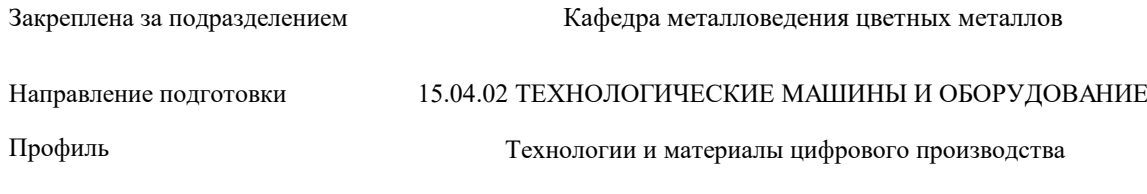

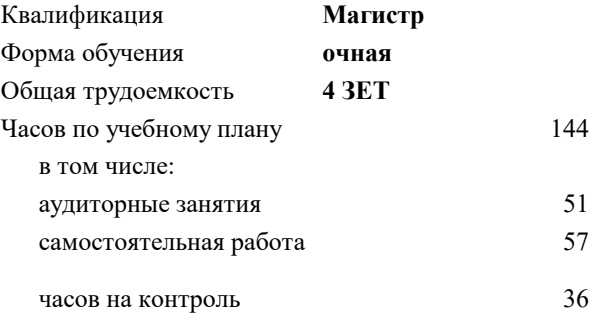

экзамен 2 Формы контроля в семестрах:

### **Распределение часов дисциплины по семестрам**

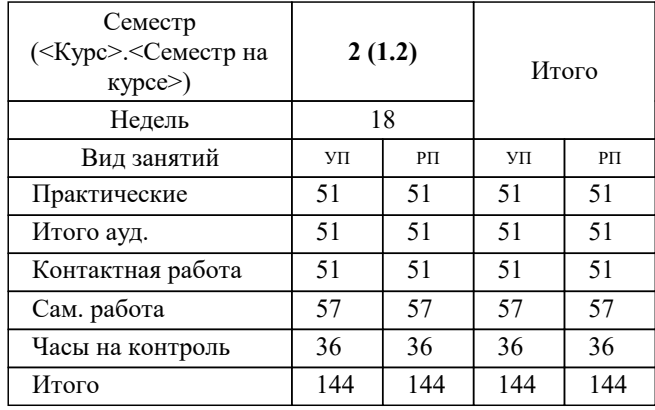

Программу составил(и): *к.т.н., доц., Кузнецов В.Е.*

**Компьютерное моделирование и симуляции** Рабочая программа

Разработана в соответствии с ОС ВО:

Самостоятельно устанавливаемый образовательный стандарт высшего образования - магистратура Федеральное государственное автономное образовательное учреждение высшего образования «Национальный исследовательский технологический университет «МИСИС» по направлению подготовки 15.04.02 ТЕХНОЛОГИЧЕСКИЕ МАШИНЫ И ОБОРУДОВАНИЕ (приказ от 02.04.2021 г. № 119 о.в.)

Составлена на основании учебного плана:

15.04.02 ТЕХНОЛОГИЧЕСКИЕ МАШИНЫ И ОБОРУДОВАНИЕ, 15.04.02-МТМО-23-3.plx Технологии и материалы цифрового производства, утвержденного Ученым советом НИТУ МИСИС в составе соответствующей ОПОП ВО 22.06.2023, протокол № 5-23

Утверждена в составе ОПОП ВО:

15.04.02 ТЕХНОЛОГИЧЕСКИЕ МАШИНЫ И ОБОРУДОВАНИЕ, Технологии и материалы цифрового производства, утвержденной Ученым советом НИТУ МИСИС 22.06.2023, протокол № 5-23

**Кафедра металловедения цветных металлов** Рабочая программа одобрена на заседании

Протокол от 20.06.2023 г., №9

Руководитель подразделения Солонин А.Н.

### **1. ЦЕЛИ ОСВОЕНИЯ**

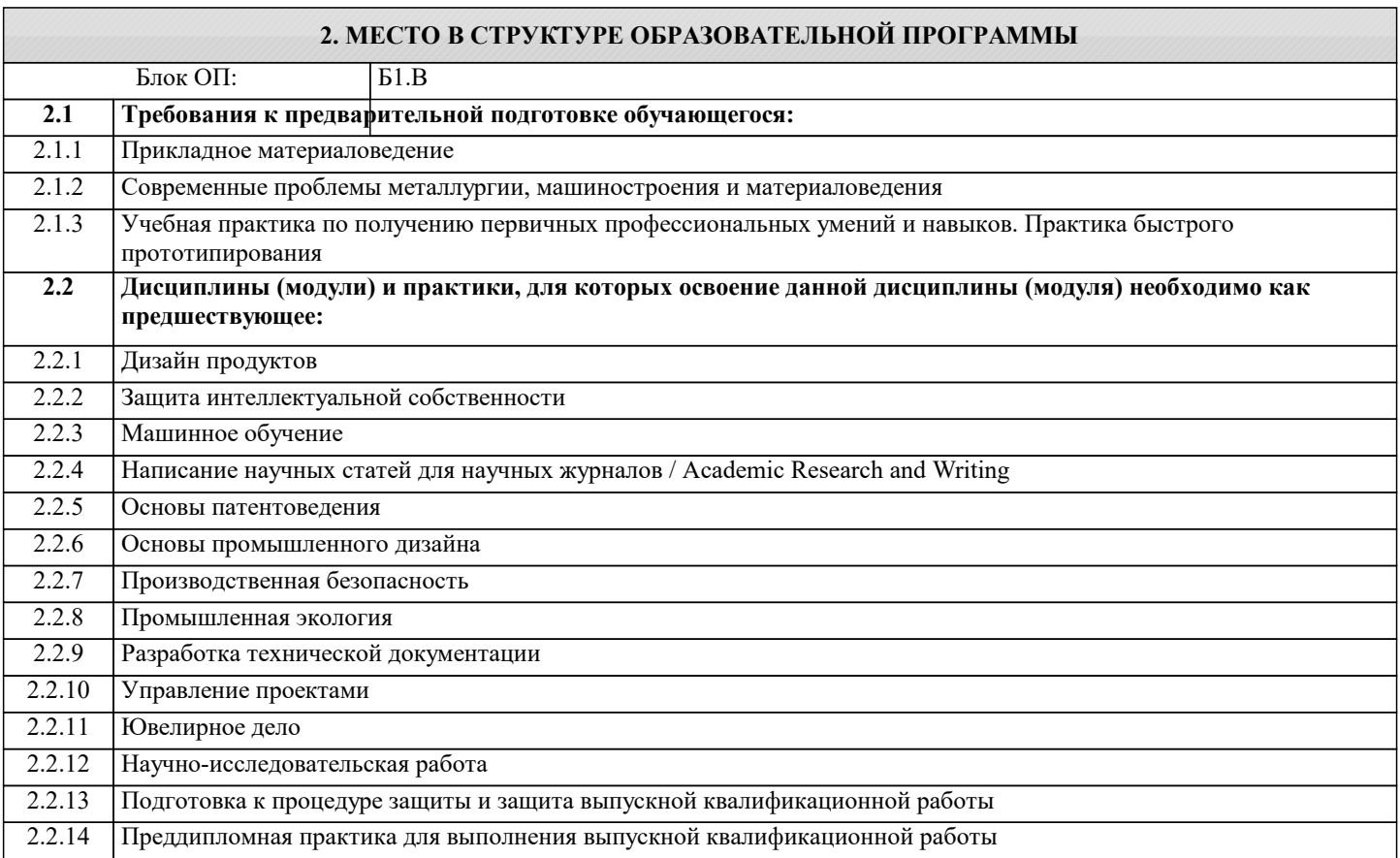

#### **3. РЕЗУЛЬТАТЫ ОБУЧЕНИЯ ПО ДИСЦИПЛИНЕ, СООТНЕСЕННЫЕ С ФОРМИРУЕМЫМИ КОМПЕТЕНЦИЯМИ**

**ОПК-6: Способен использовать современные информационно-коммуникационные технологии, глобальные информационные ресурсы в научно-исследовательской деятельности**

**Знать:**

ОПК-6-З1 методы математического и физического моделирования

**ПК-2: Способность составлять описания принципов действия и устройства проектируемых изделий и объектов с обоснованием принятых технических решений;**

**Знать:**

ПК-2-З1 методы применения прикладных программных средств при решении практических вопросов с использованием персональных компьютеров

**ОПК-5: Способен разрабатывать аналитические и численные методы при создании математических моделей машин, приводов, оборудования, систем, технологических процессов**

**Знать:**

ОПК-5-З1 новые современные методы разработки технологических процессов изготовления изделий и объектов в сфере профессиональной деятельности с определением рациональных технологических режимов работы специального оборудования

**ПК-1: Способность подготавливать технические задания на разработку проектных решений, разрабатывать эскизные, технические и рабочие проекты технических разработок с использованием средств автоматизации проектирования и передового опыта разработки конкурентоспособных изделий, участвовать в рассмотрении различной технической документации, подготавливать необходимые обзоры, отзывы, заключения;**

**Знать:**

ПК-1-З1 знать методику поиска и получения информации из различных источников

**ПК-4: Способность создавать функциональный прототип продукта, удовлетворяющий заданным потребительским свойствам, с использованием технологий цифрового производства**

**Знать:**

ПК-4-З1 методику создания функционального прототипа продукта

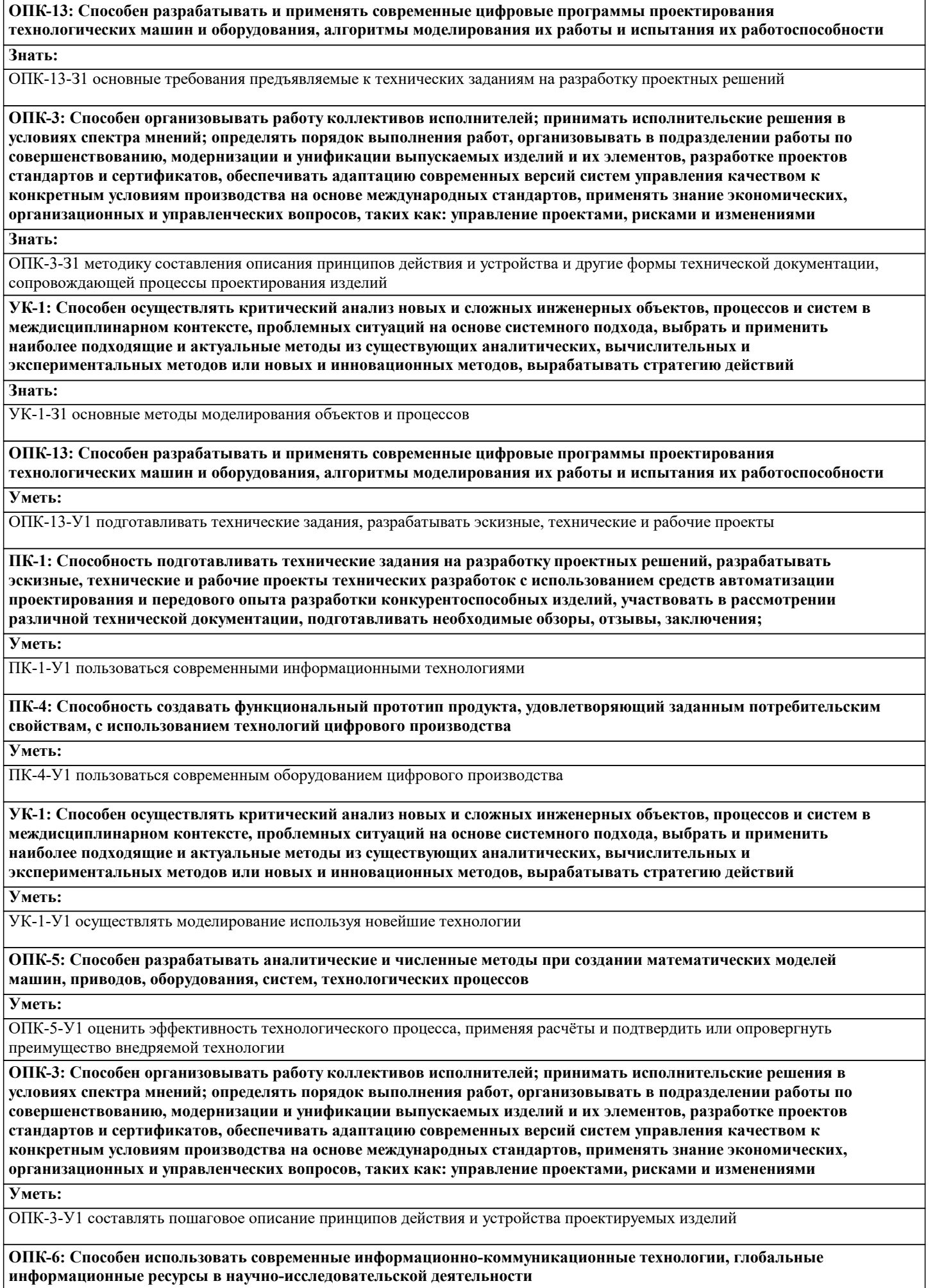

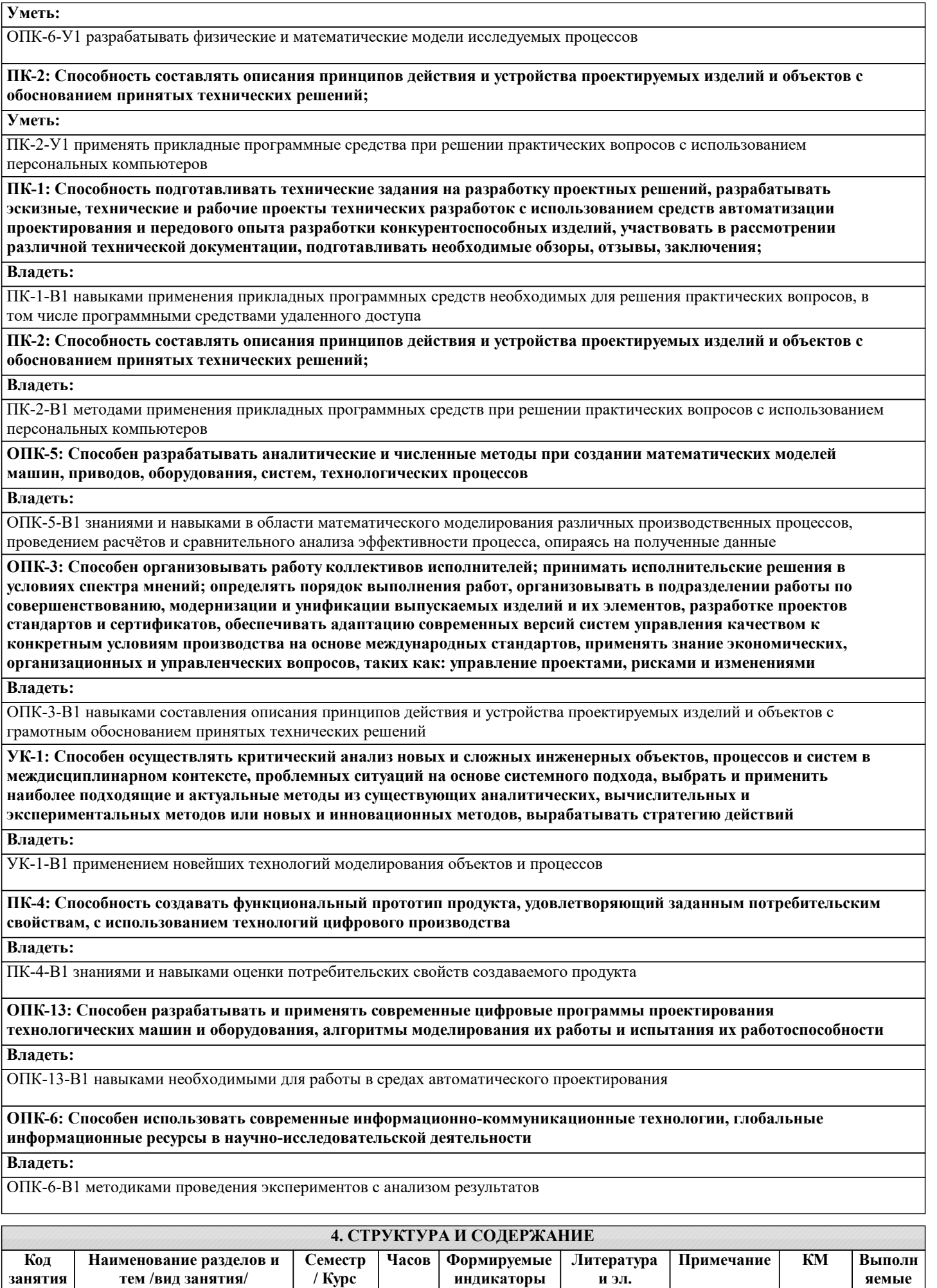

**ресурсы**

**компетенций**

**работы**

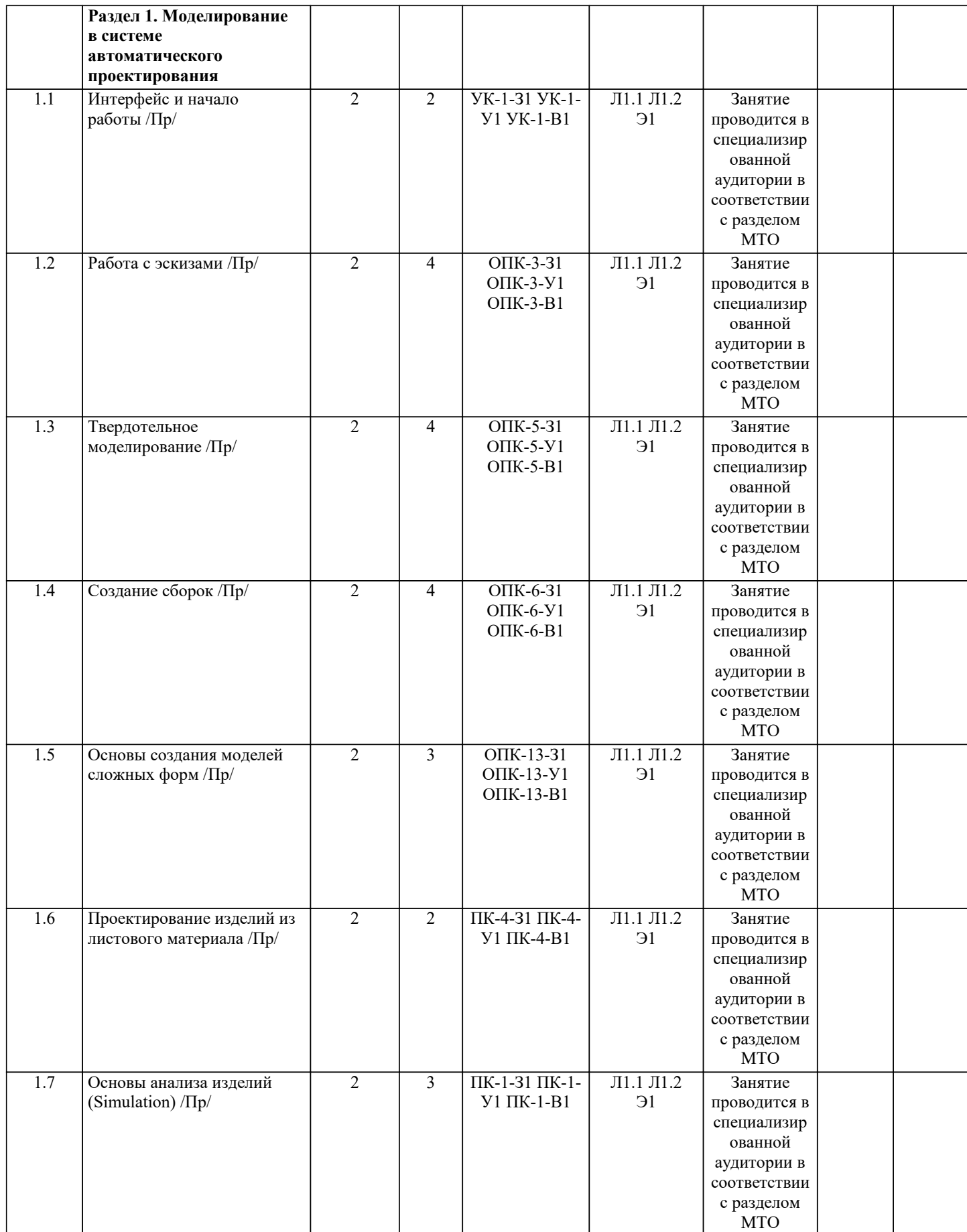

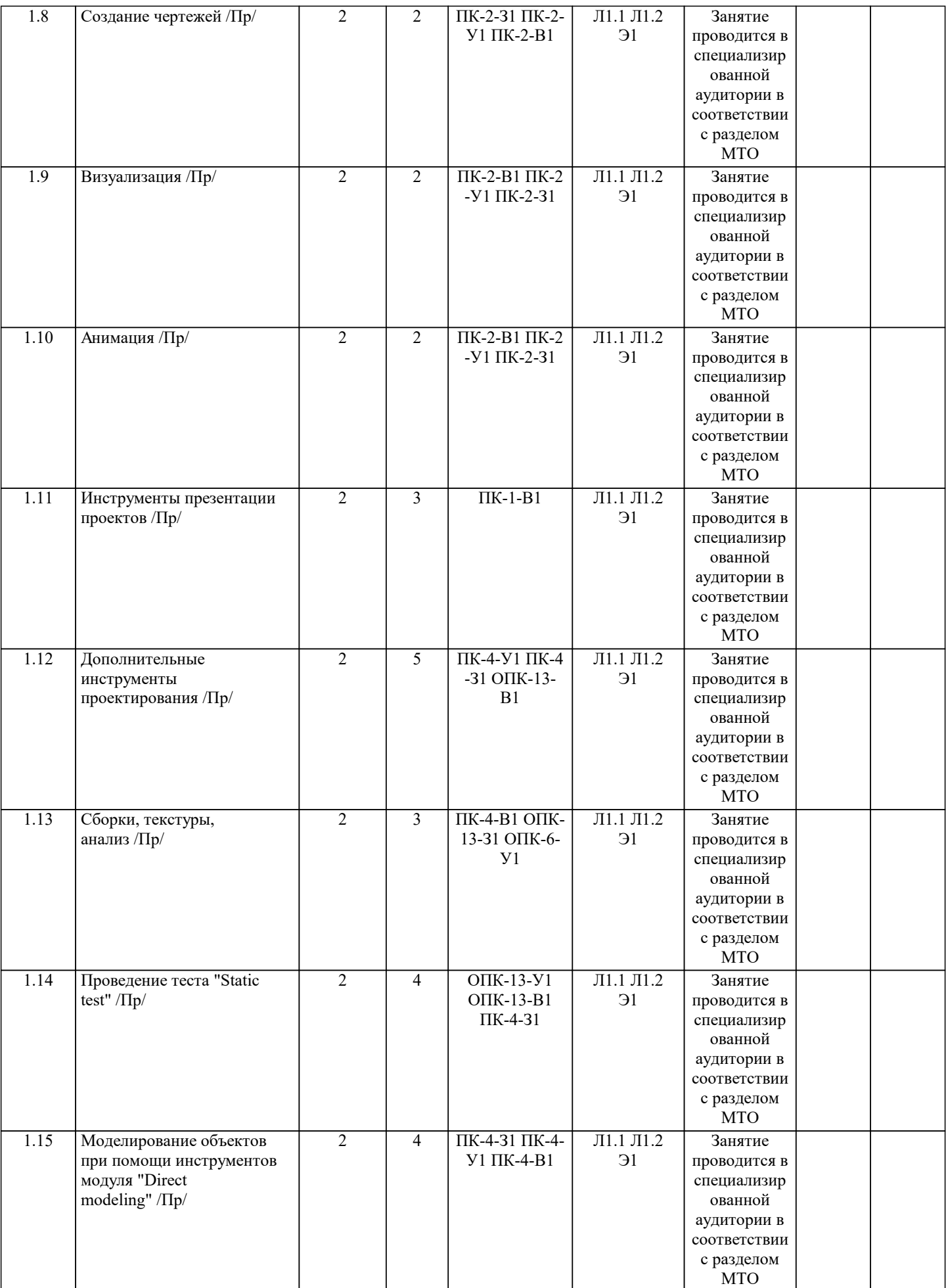

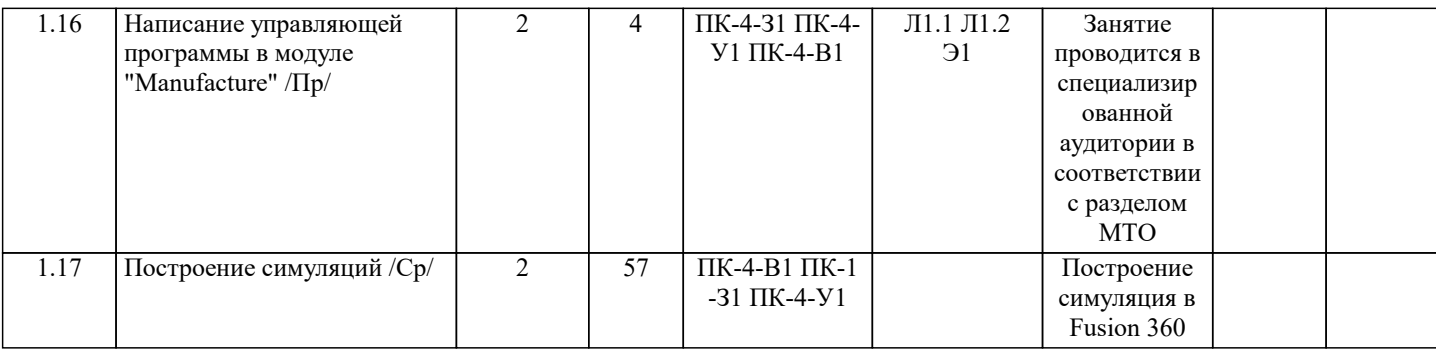

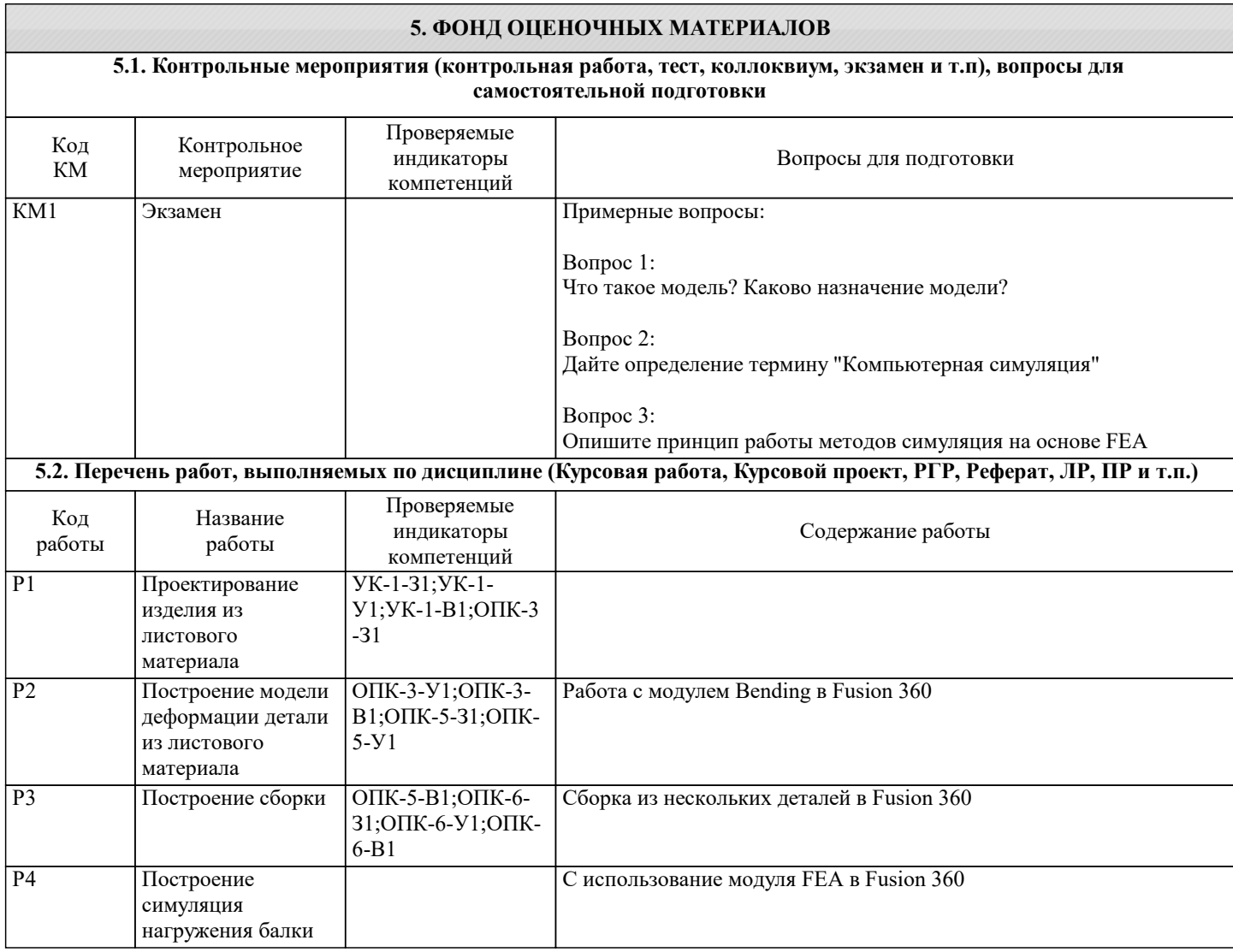

## УП: 15.04.02-МТМО-23-3.plx стр. 9 Экзаменационный билет «Компьютерное моделирование и симуляции» 1. Сколько координатных осей имеет обычный токарный станок? 2. Какие станки в фаблаб позволяют осуществлять обработку по четырем координатным осям?  $\Omega$  - Roland MDX540 o - Roland MDX20 o - FlexiCAM Stealth o - HAAS ST20 SSY  $o$  - HAAS VM2 o - BlackMamba 3. Как в координатной системе фрезерного станка расположена ось Z? 4. В чем заключается главное отличие черновой от чистовой обработки в CAM-системах? 5. Что такое эквидистанта? Где мы сталкиваемся с ней в ЧПУ обработке? 6. Что такое встречное и попутное фрезерование? 7. Чем фреза отличается от сверла? 8. Почему фрезы не зажимают в трехкулачковый патрон? 9. В операции "Выборка" чем отличается стратегия обработки "смещение" от "растр"? 10. Какими двумя способами можно задать координату Z0 на заготовке? 11. При фрезерном раскрое (обработке по контуру) какие проблемы возникают при обработке внутренних углов? Какие пути решения этих проблем существуют? 12. В системе ARTCAM можно ли создать задание на обработку кармана (2D обработка) с последовательным использованием двух разных инструментов в одной операции? Если да, то зачем это нужно? Если нет, то почему это невозможно? 13. В моделе есть отверстие диаметром 100 мм, Петя собирается вырезать это отверстие с помощью обработки по профилю (внутри) фрезой 6 мм, подготовив УП в системе ARTCAM. Внезапно Петя осознает, что ему не нужно отверстие 100 мм, а нужно всего-то 98 мм. Может ли Петя получить отверстие нужного диаметра не редактируя модель, а лишь поменяв свойства операции в ARTCAM? **5.3. Оценочные материалы, используемые для экзамена (описание билетов, тестов и т.п.)** Обучающийся для получения итоговой оценки должен выполнить все работы, указанные в данном разделе. Оценка формируется в соответствии суммой набранных за семестр баллов: Баллы за практическое задание: - обучающийся полностью выполняет практическое задание - 10 - обучающийся правильно строит модель детали, но не может подготовить управляющую программу - 5 - обучающийся геометрически правильно строит модель детали, но объем детали не совпадает с объемом в задании - 2 - обучающийся не понимает задания (или вообще не выполняет задание) - 0 Баллы за экзамен - макс. 90 Шкала оценок: «Отлично» 85-100 баллов ; «Хорошо» 60 - 84; «Удовлетворительно» 40 - 59; «Неудовлетворительно» 0-39; **5.4. Методика оценки освоения дисциплины (модуля, практики. НИР)**

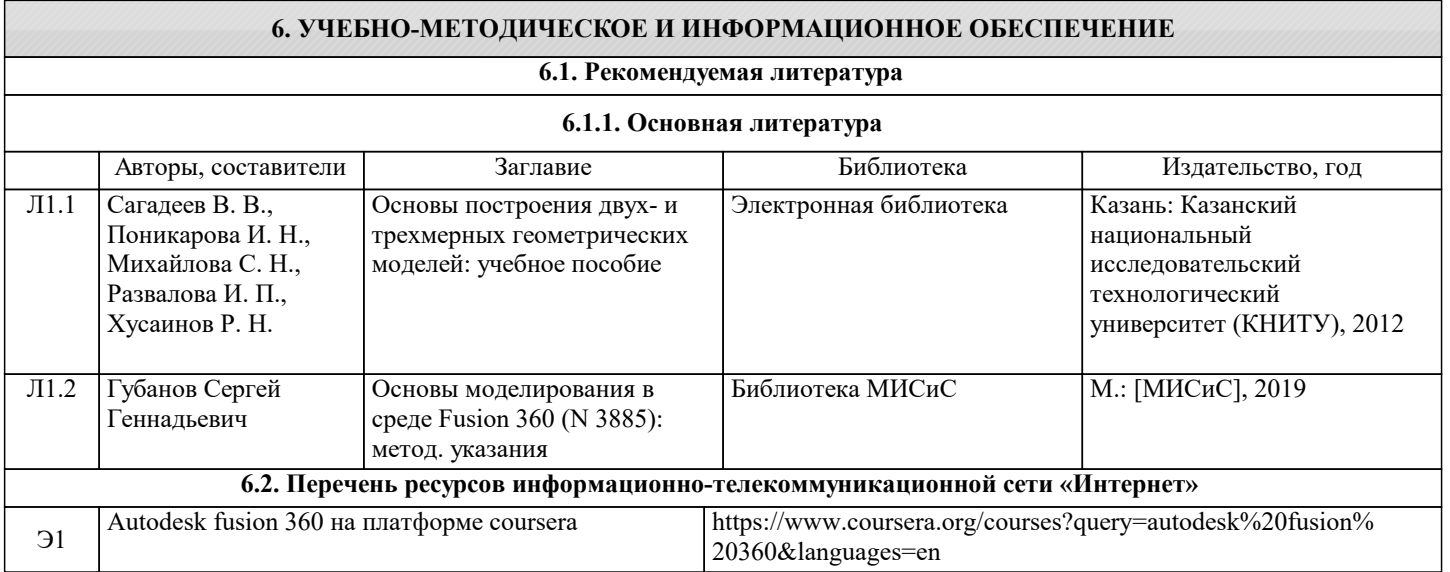

#### **6.3 Перечень программного обеспечения**

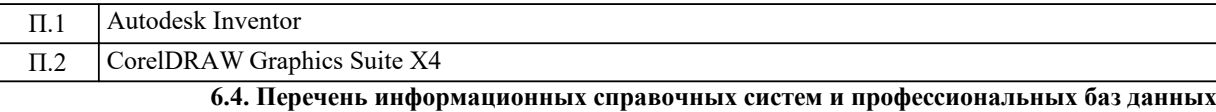

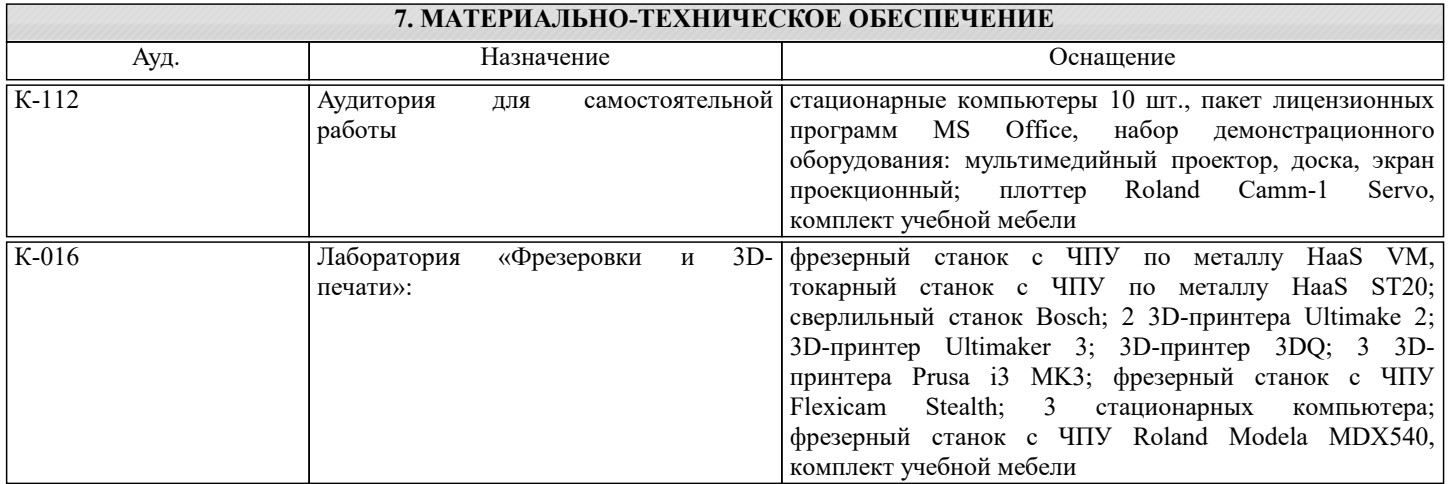

#### **8. МЕТОДИЧЕСКИЕ УКАЗАНИЯ ДЛЯ ОБУЧАЮЩИХСЯ**

Для обсуждения заданий практических занятий необходимо использование иллюстративного материала, подготовленного преподавателем и студентами, в формате электронных презентаций и файлов CAD систем. Для успешной самостоятельной работы студента необходимо обеспечить доступ студентов к размещенным в электронном виде требованиям к курсу и обучающим материалам, подготовленным преподавателем и содержащим основные данные о методах компьютерного проектирования.